# **Backlog Parapheur - Anomalie #23843**

# **[Maarch Parapheur Pro] Déduire la "core url" d'une variable d'environnement plutôt que des paramètres serveurs**

14/02/2023 11:26 - Laurent CAMPION

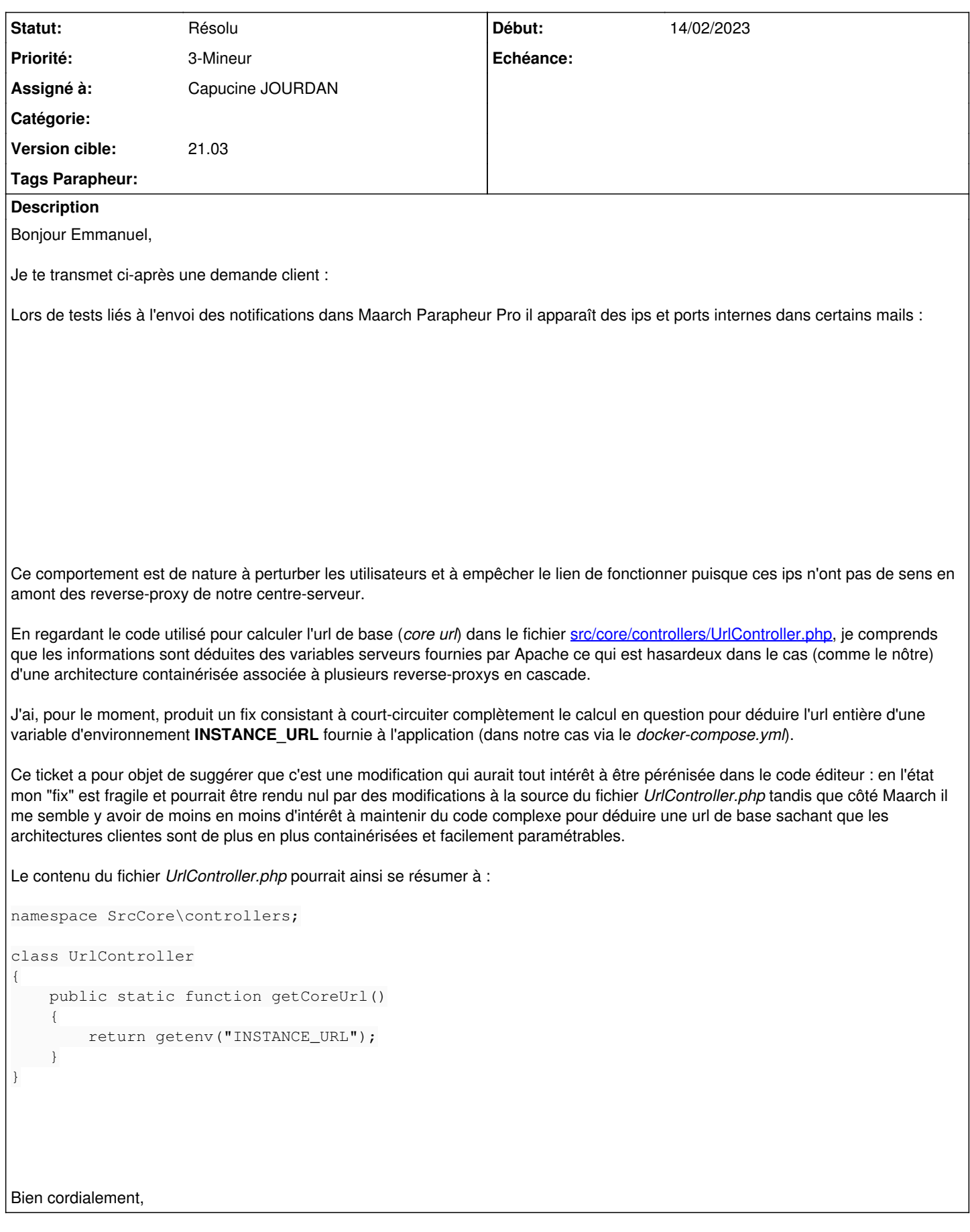

## **Historique**

# **#2 - 14/02/2023 14:35 - Emmanuel DILLARD**

Revu dans la mécanique 2301 : paramètre url stocké en base , paramétrable via l'administration

#### **#3 - 14/02/2023 14:41 - Emmanuel DILLARD**

- *Statut changé de A qualifier à Complément d'Informations*
- *Assigné à changé de Emmanuel DILLARD à Laurent CAMPION*

## **#5 - 22/03/2023 14:22 - Emmanuel DILLARD**

*- Assigné à changé de Laurent CAMPION à Capucine JOURDAN*

### **#6 - 07/04/2023 17:44 - Emmanuel DILLARD**

*- Priorité changé de 2-Sérieux à 3-Mineur*

## **#7 - 28/04/2023 19:09 - Emmanuel DILLARD**

*- Statut changé de Complément d'Informations à Résolu*

# **Fichiers**

Screenshot from 2023-02-14 10-27-25.png 54,9 ko 14/02/2023 14/02/2023 Florent CAPPON